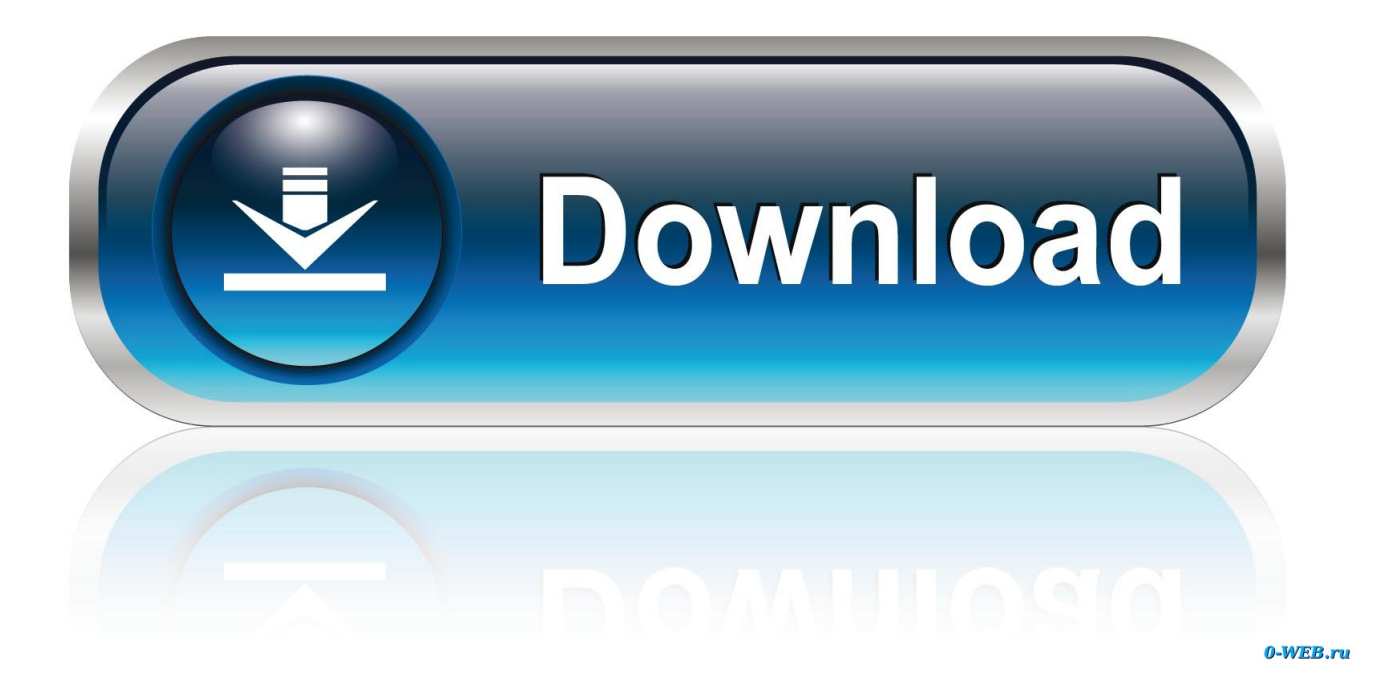

[HerunterladenInfrastructure Map Server 2016 Aktivierungscode 64 Bits DE](http://fancli.com/181iin)

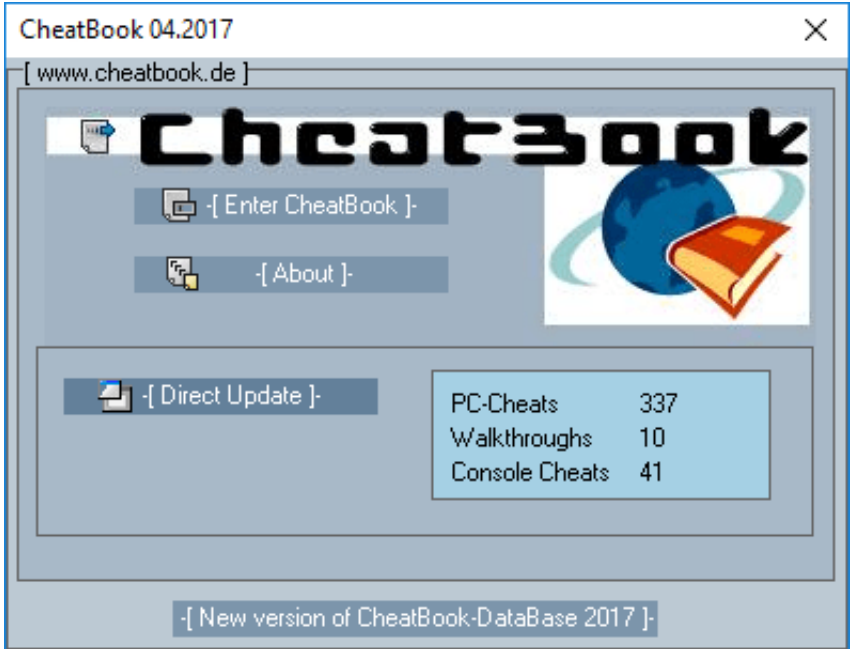

[HerunterladenInfrastructure Map Server 2016 Aktivierungscode 64 Bits DE](http://fancli.com/181iin)

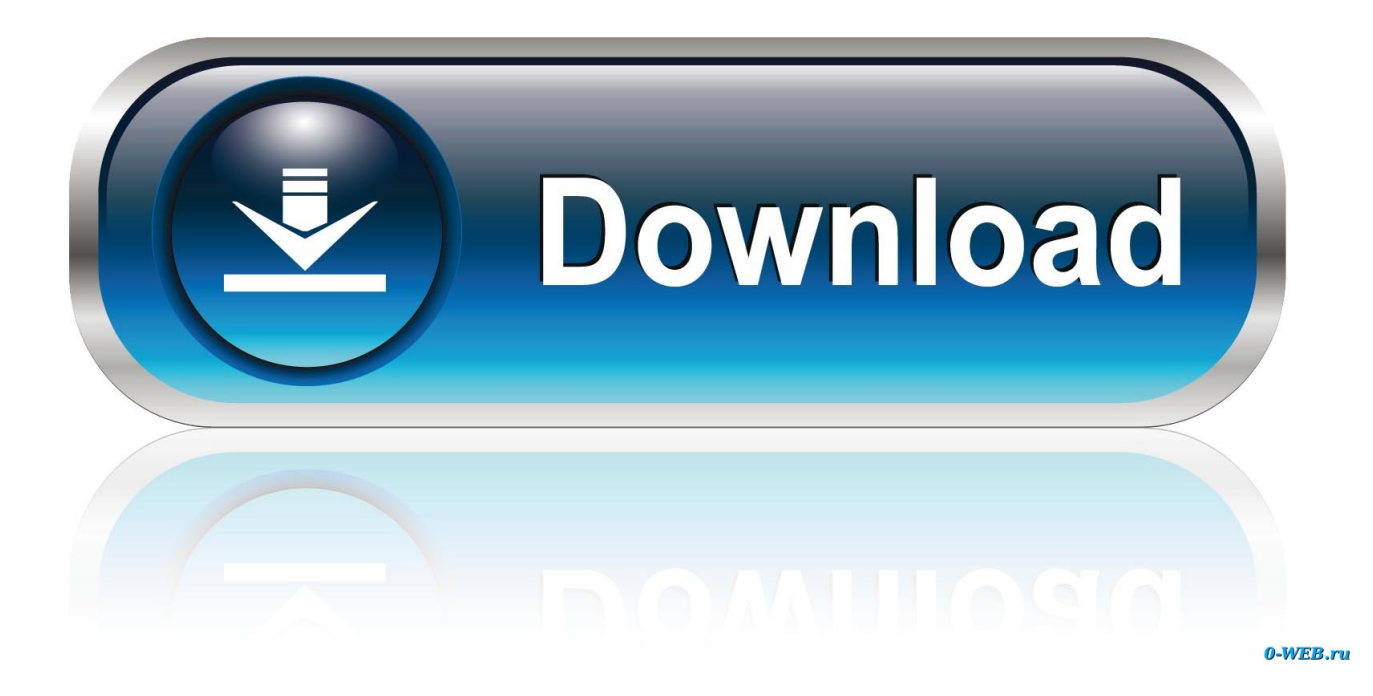

Keys needed to activate Windows products from a KMS server. ... Windows Server Semi-Annual Channel, Windows Server 2016, Windows 10.. By Garth Jones. What are Automatic Virtual Machine Activation (AVMA) license keys? AVMA license keys are used to license virtual machines .... How to activate Windows Server 2016. ... you need to review for Key Management Services (KMS) activation involving Windows Server 2016.. System requirements for Autodesk Infrastructure Map Server 2016 ... Windows 64-bit System Requirements; Linux System Requirements .... Vxh7iCixyssxUwioZmoXNQ Convertir Windows Server 2016 Eval a Version Completoa (Full) https://youtu.be ... a49d837719